# **Code Coverage and Continuous Integration**

Presented to **ATPESC 2017 Participants**

**Alicia Klinvex** Sandia National Laboratories

Q Center, St. Charles, IL (USA) Date 08/09/2017

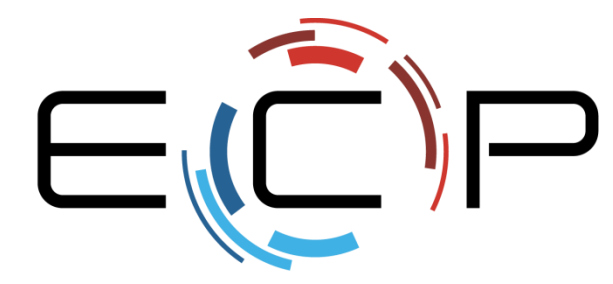

EXASCALE COMPUTING PROJECT

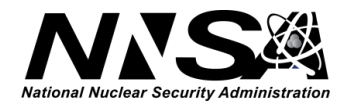

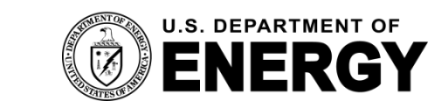

Office of Science

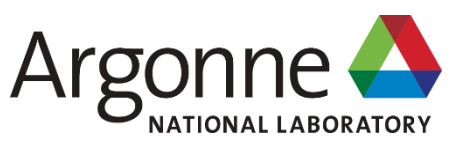

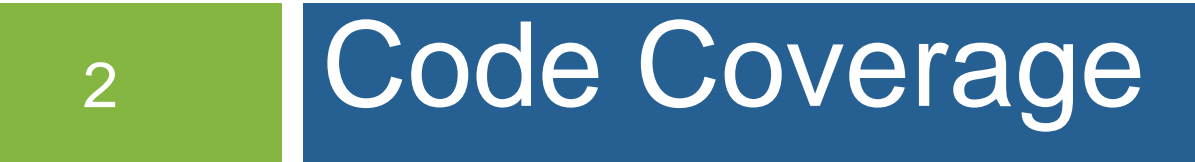

SIAM CSE, February 2017

## **How do we determine what other tests are needed?**

- Code coverage tools
	- Expose parts of the code that aren't being tested
	- gcov

- standard utility with the GNU compiler collection suite
- counts the number of times each statement is executed
- lcov
	- a graphical front-end for gcov
	- available at <http://ltp.sourceforge.net/coverage/lcov.php>

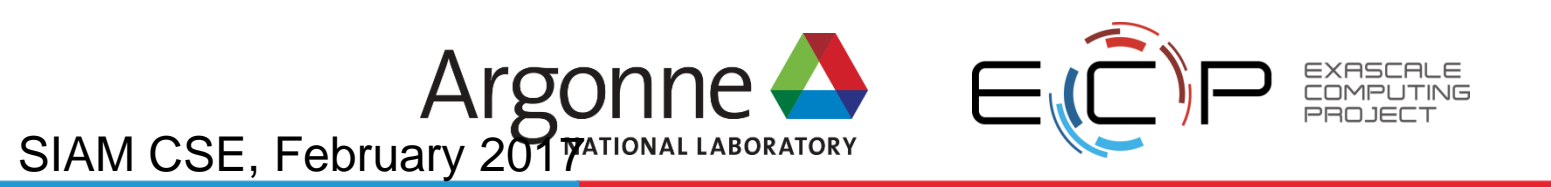

## **How to use gcov/lcov**

- Compile and link your code with --coverage flag
	- It's a good idea to disable optimization
- Run your test suite

- Collect coverage data using gcov/lcov
- Optional: generate html output using genhtml

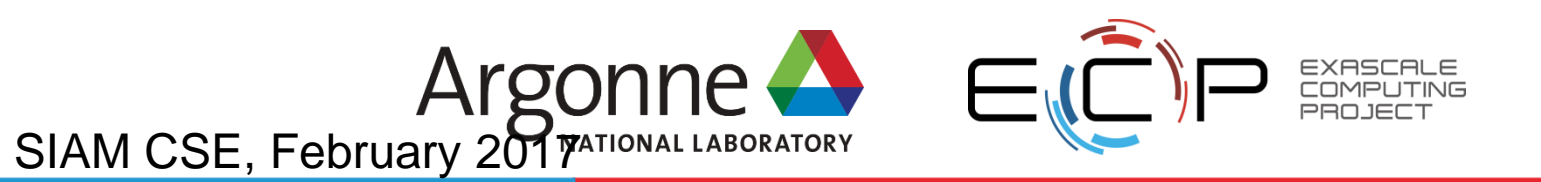

## **A hands-on gcov tutorial**

• <https://amklinv.github.io/morpheus/index.html>

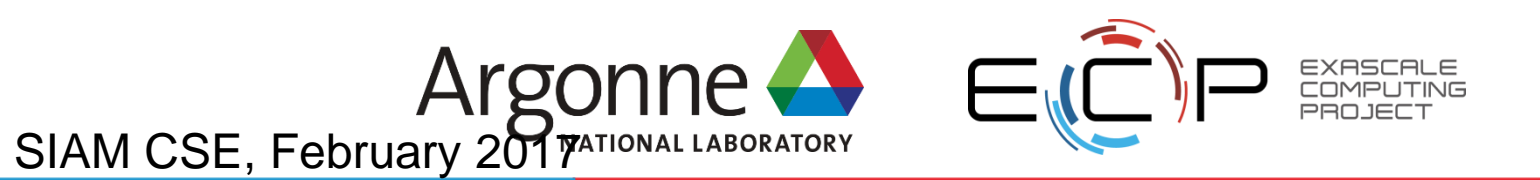

## **But I don't use C++!**

- gcov also works for C and Fortran
- Other tools exist for other languages
	- JCov for Java
	- Coverage.py for python
	- Devel::Cover for perl
	- profile for MATLAB
	- etc

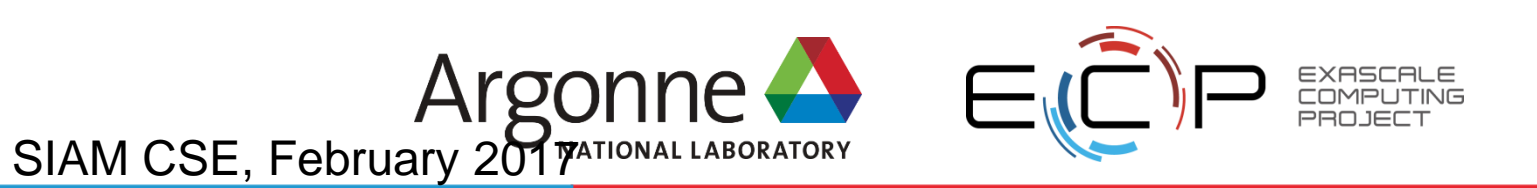

# <sup>7</sup> Continuous integration

SIAM CSE, February 2017

#### **Continuous integration (CI): a master branch that always works**

- Code changes trigger automated builds/tests on target platforms
- Builds/tests finish *in a reasonable amount of time*, providing useful feedback when it's most needed
- Immensely helpful!

- Requires some work, though:
	- A reasonably automated build system
	- An automated test system with significant test coverage
	- A set of systems on which tests will be run, and a controller

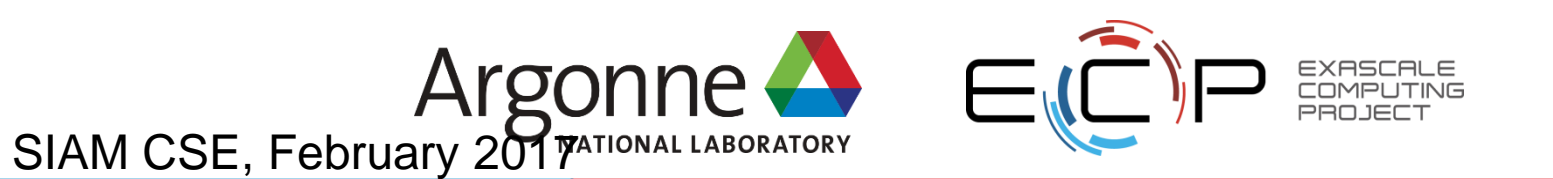

#### **Continuous integration (CI): a master branch that always works**

- Has existed for some time
- Adoption has been slow
	- Setting up and maintaining CI systems is difficult, labor-intensive (typically requires a dedicated staff member)
	- *You have to be doing a lot of things right to even consider CI*

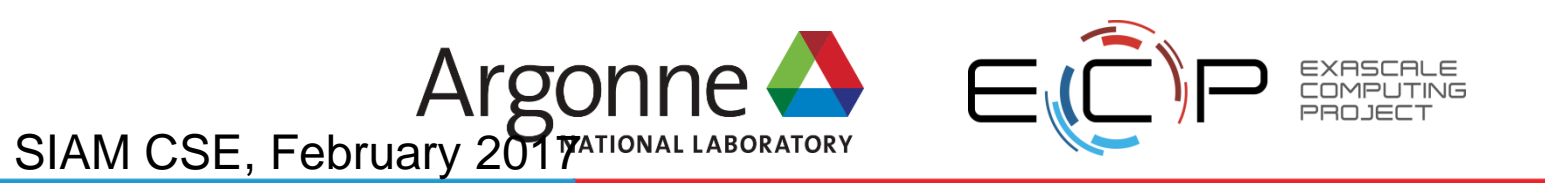

## **Cloud-based CI is available as a service on GitHub**

- Automated builds/tests can be triggered via pull requests
- Builds/tests can be run on cloud systems no server in your closet. *Great use of the cloud!*
- Test results are reported on the pull request page (with links to detailed logs)
- Already being used successfully by scientific computing projects, with noticeable benefits to productivity
- Not perfect, but *far* better than not doing CI

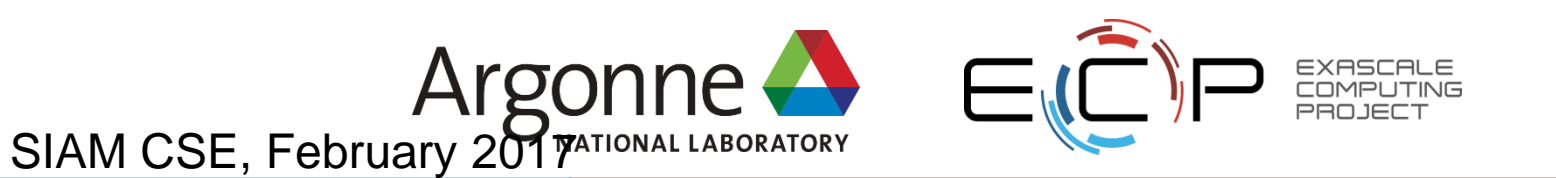

# **Travis CI is a great choice for HPC**

- Integrates easily with GitHub
- *Free* for Open Source projects
- Supports environments with C/C++/Fortran compilers (GNU, Clang, Intel[?])
- Linux, Mac platforms available
- *Relatively* simple, *reasonably* flexible configuration file
	- Documentation is sparse, but we now have working examples

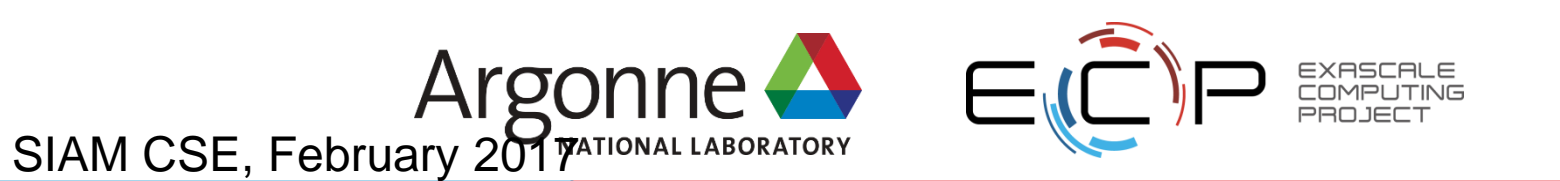

## **Travis CI live demo**

12

• <https://github.com/amklinv/morpheus>

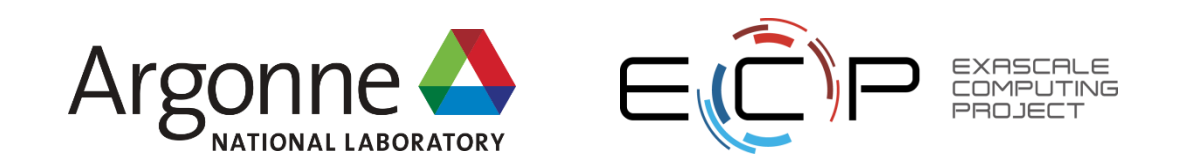